## First click the pen tool

**Curves** 

## Part One: Constrained Curves

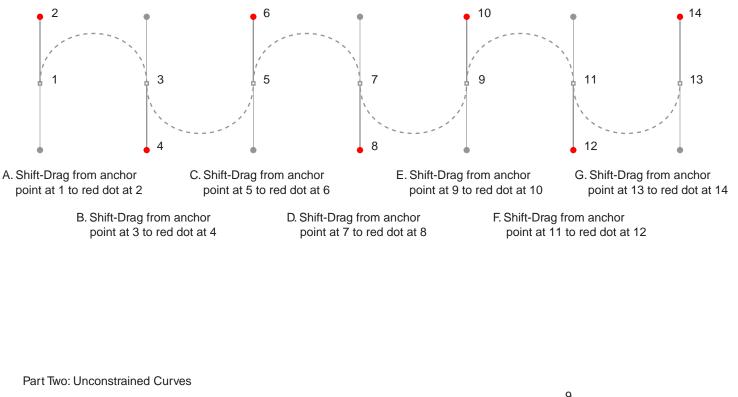

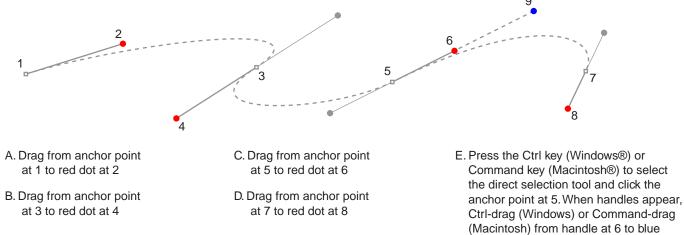

dot at 9